SAP ABAP table CMIG\_MAPPING {Mapping Table (Classic PP and iPPE Objekt Key)}

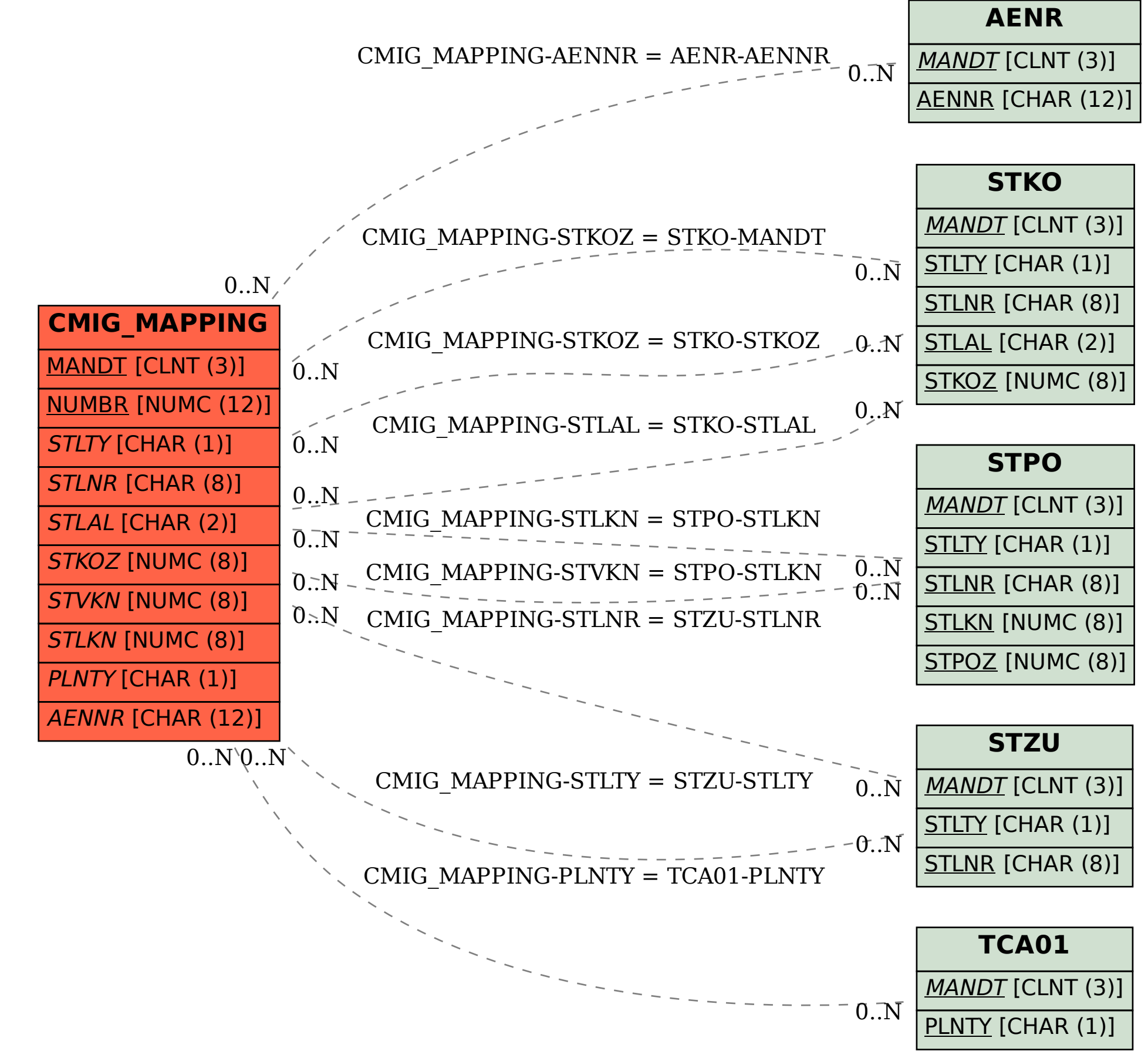